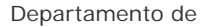

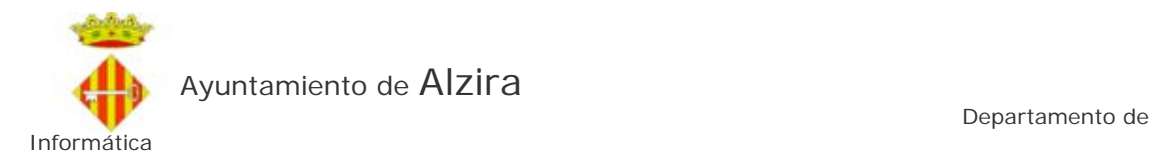

## \_\_\_\_\_\_\_\_\_\_\_\_\_\_\_\_\_\_\_\_\_\_\_\_\_\_\_\_\_\_\_\_\_\_\_\_\_\_\_\_\_\_\_\_\_\_\_\_\_\_\_\_\_\_\_\_\_\_\_\_\_\_\_\_\_\_\_\_\_\_\_\_ **Examen de Informática para 8 plazas de Auxiliares-Administrativos (428/07)**

Utilizando los programas de Microsoft Office(Word y Excel) debe realizar el siguiente ejercicio:

 A los trabajadores de la tabla adjunta hay que pagarles unos atrasos por todos los días naturales (*días normales, independientemente de si es festivo o fin de semana)* que han estado de alta en la empresa durante el año 2007. A efectos de cálculo, si ha causado alta en el 2007, ese día hay que pagarle atrasos; pero si ha causado baja durante el 2007, el día de la baja se excluye de los atrasos.

 El importe que hay que pagar a cada trabajador es de **2,75 €** por día natural que ha permanecido de alta en el Ayuntamiento durante el 2007.

La prueba se compone de dos partes:

**Primera**: Haciendo uso del Excel debe calcular: los días de atrasos que le corresponde cobrar a cada trabajador; el importe que debe cobrar cada trabajador; y, por último, los días totales y el importe total que debe pagar el Ayuntamiento por todos los trabajadores.

**Segunda**: Haciendo uso del Word debe realizar un informe para la JGL del Ayuntamiento proponiendo que se paguen dichos atrasos a las personas que se detallan en el informe.

## CONSIDERACIONES:

**I.)** La relación de trabajadores a los que hay que pagarles atrasos, con fecha de alta y la fecha de baja, caso de haber causado baja en el 2007, es la siguiente:

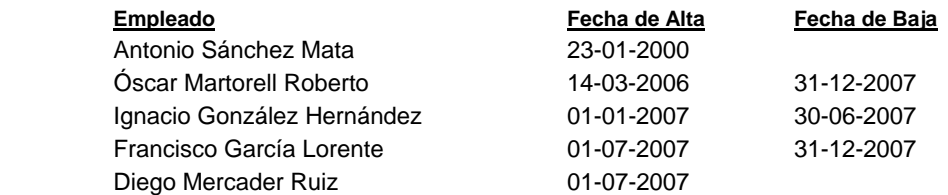

**II.)** El informe que debe realizar con el Word se le da libertar para elegir el formato que Vd. considere más adecuado, inteligible y presentable; pero en el informe que presente debe figurar, al menos, el contenido que se señala a continuación:

*En la Cabecera*: INFORME DE LA UNIDAD DE RECURSOS HUMANOS Expte: 428/07

## *En el Cuerpo*: ASUNTO: Informe que presenta "**su Nombre y Apellidos**"

Se da cuenta de la relación de trabajadores que deben cobrar los atrasos correspondientes al ejercicio 2007, especificando el nombre completo de cada trabajador, los días naturales que ha permanecido de alta durante el 2007 y el importe que le pertenece cobrar por atrasos.

*Incluir una tabla con 3 columnas y 6 filas que contenga la cabecera y los cinco trabajadores, señalando*:

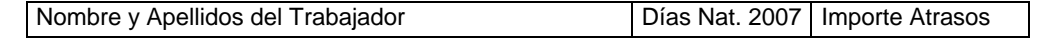

Por todo lo expuesto, formulo a la Junta de Gobierno Local la siguiente PROPUESTA:

PRIMERO: Abonar a dichos trabajadores el importe de atrasos indicado en la tabla anterior.

SEGUNDO: Notificar al Departamento de Hacienda que el importe total de atrasos asciende a la cantidad de "**poner el importe calculado en Excel**".

"**Poner la fecha del día**"

*En Pie de Página:* "**Insertar dos campos de autotexto: la fecha de creación; y nombre de archivo y ruta de acceso**."

 El texto en cursiva y subrayado no debe figurar en el informe. El texto en negrita y subrayado debe ser sustituido por lo indicado.

\_\_\_\_\_\_\_\_\_\_\_\_\_\_\_\_\_\_\_\_\_\_\_\_\_\_\_\_\_\_\_\_\_\_\_\_\_\_\_\_\_\_\_\_\_\_\_\_\_\_\_\_\_\_\_\_\_\_\_\_\_\_\_\_\_\_\_\_\_\_\_

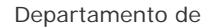

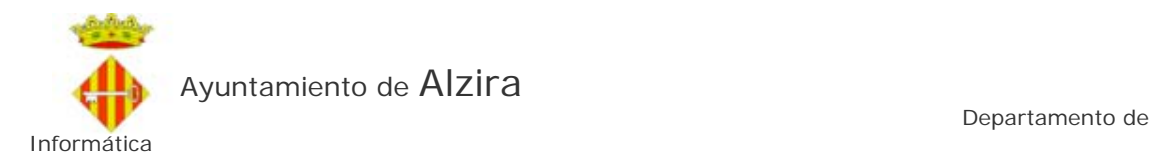

**III.)** Debe pensar que, aunque en el ejercicio sólo figuran 5 empleados, lo normal es trabajar con listas de más de cien empleados, con lo cuál debe hacer uso de todo que Vd. considere oportuno para realizar el trabajo de la forma más rápida y eficiente posible.

\_\_\_\_\_\_\_\_\_\_\_\_\_\_\_\_\_\_\_\_\_\_\_\_\_\_\_\_\_\_\_\_\_\_\_\_\_\_\_\_\_\_\_\_\_\_\_\_\_\_\_\_\_\_\_\_\_\_\_\_\_\_\_\_\_\_\_\_\_\_\_\_

## MATERIAL DISPONIBLE Y PRUEBAS QUE DEBE PRESENTAR:

- 1.) Para realizar el ejercicio dispone de un tiempo máximo de **45 minutos**.
- 2.) El puesto de trabajo donde realizará la prueba se le indicará en el momento del examen. En dicho puesto tendrá un Pendrive (Memoria USB) etiquetado, y un documento donde se le indicará la siguiente información:
	- N. Orden en el listado de aspirantes:
	- Apellidos y Nombre:
	- Grupo de examen (turno):
	- Planta:
	- N. de Ordenador (del 1 al 42):
	- Nombre del Ordenador:
	- □ Impresora Predeterminada:
	- Etiqueta del Pendrive (N. Orden y Color):
	- ---------------------------------------------------------------------------------------------
	- La IDENTIFICACIÓN DE USUARIO con la que deberá validarse en el Ordenador. Antes de validarse, asegúrese de que el ordenador está en la pantalla de inicio de sesión.
- 3.) Todos los documentos que utilice para resolver la prueba deberá imprimirlos por la impresora que tiene predeterminada el PC. Igualmente, dichos documentos tendrá que guardarlos en la carpeta de Mis Documentos asignada a su perfil de usuario y deberá realizar copia de los mismos en el Pendrive que se le ha proporcionado.
- 4.) Por ultimo, asegúrese de poner su nombre completo y de firmar todos los documentos impresos que entregue; además, cerciórese de cerrar la sesión del PC.